# Automatic Mixed Precision (AMP) Training

Bojian Zheng

Vector NLP Meeting

**Acknowledgement**: Most materials on this slides are based on:

- [1] S. Narang, P. Micikevicius et al. *Mixed Precision Training* (ICLR 2018).
- [2] M. Conley, M. Sun et al. *Mixed precision Grappler optimizer* (Tensorflow Pull Request #26342, March 2019).

# Automatic Mixed Precision

**Motivation**

## Why Low Precision?

#### **Common Training Issues**

#### ⨯ **Compute-Heavy**

• Days even weeks to train.

#### ⨯ **GPU Memory Capacity Limited**

- Large models (e.g., BERT-Large) cannot fit into a single GPU.
- Even if possible, small training batch size limits data parallelism.

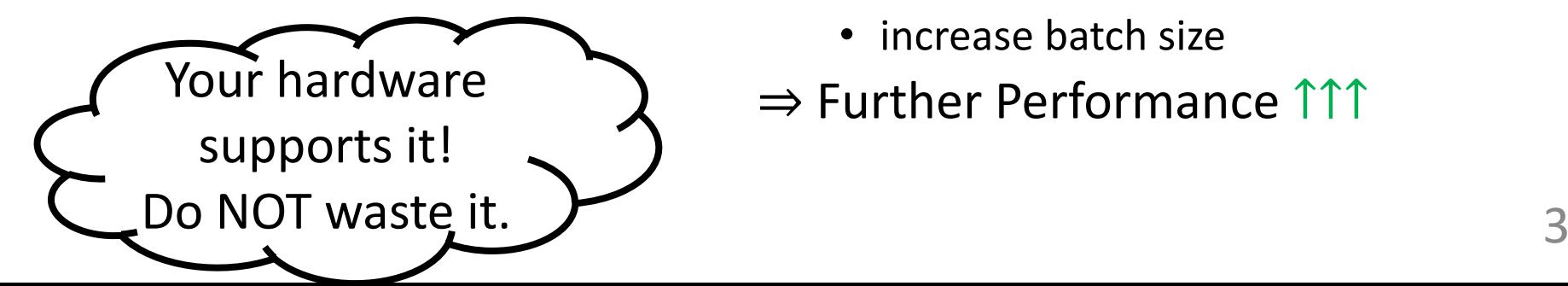

#### **Low-Precision Benefits**

✓ **Lower Arithmetic Complexity** ⇒ Performance ↑↑↑

#### ✓ **Less GPU Memory Footprint**

- FP16 requires **half** of the storage needed by FP32.
- Side Effects:
	- save memory & network bandwidth
	- increase batch size
- 

## Why Mixed Precision?

**Low-Precision Cost**

#### ⨯ **Small Dynamic Range**

- Numeric Overflow/Underflow
- $\Rightarrow$  Model Accuracy Loss, even **Divergence**

#### • **Mixed-Precision**

- A mixture of FP16 and FP32.
- Where FP32 ...
	- Handles computations that are numerically-dangerous.
	- Serves as a backup plan.
- But how to *mix*? Manually?

#### Why Automatic Mixed Precision?

- SOTA frameworks now support **Automatic** Mixed Precision.
	- E.g., TensorFlow, PyTorch & MXNet
	- Automatically leverage the power of FP16 with minor code changes or environment variables.

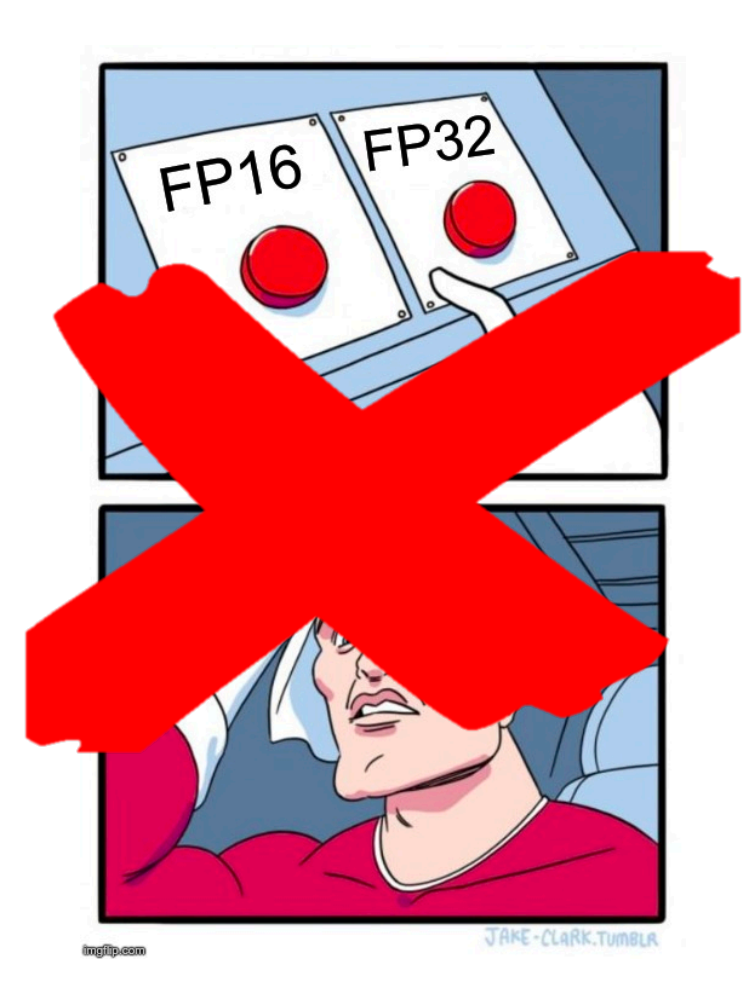

# Automatic Mixed Precision

**Under the Hood**

#### Key Question • Why would FP16 training diverge?

7

#### Arithmetic Overflow/Underflow

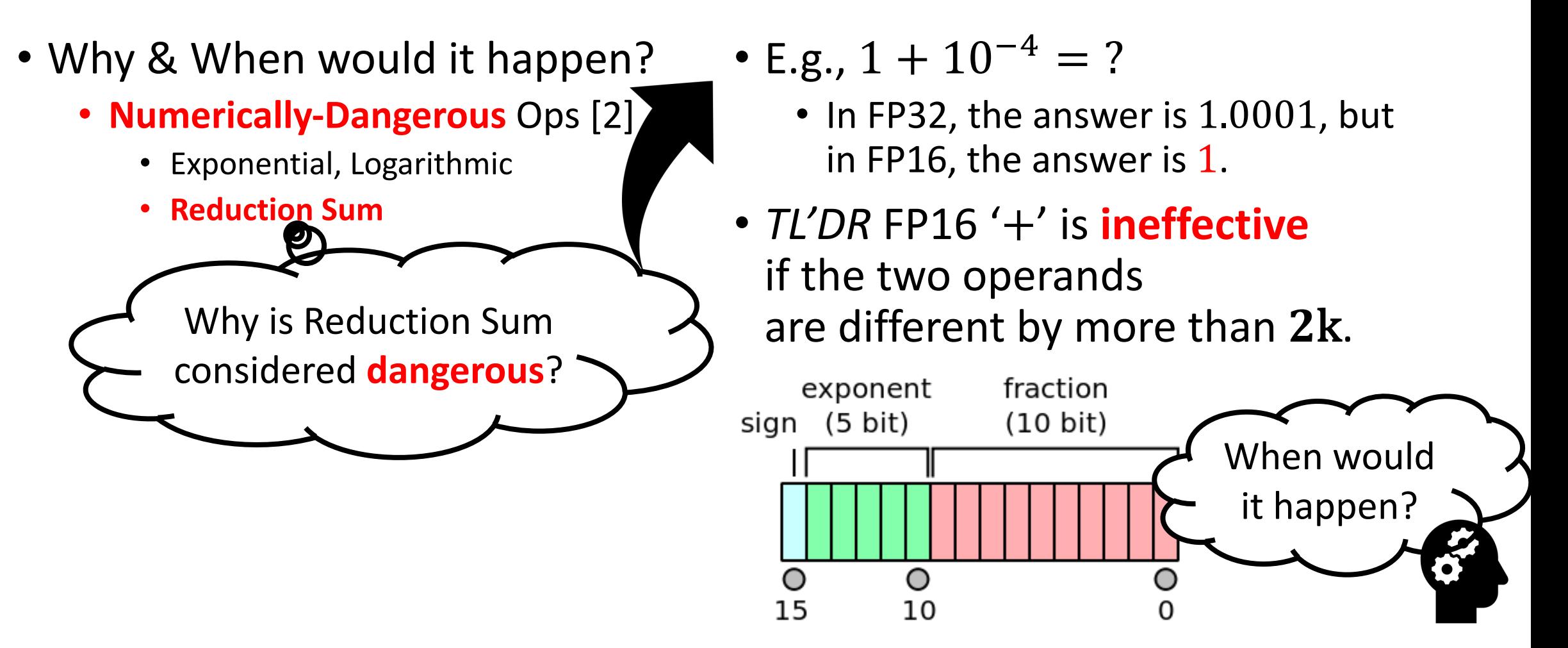

#### Arithmetic Overflow/Underflow

- Why & When would it happen?
	- **Numerically-Dangerous Ops** [2]
		- Exponential, Logarithmic
		- **Reduction Sum**
	- **Weight Update** [1]
		- Gradients are often too small when compared with the weights.
		- Many are even NOT representable.

• E.g.,  $1 + 10^{-4} = ?$ 

- In FP32, the answer is 1.0001, but in FP16, the answer is 1.
- *TL'DR* FP16 '+' is **ineffective** if the two operands are different by more than  $2k$ .

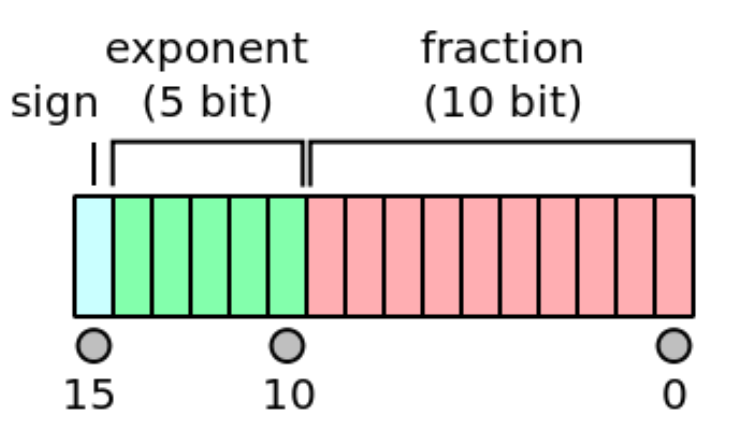

#### Arithmetic Overflow/Underflow (Cont.)

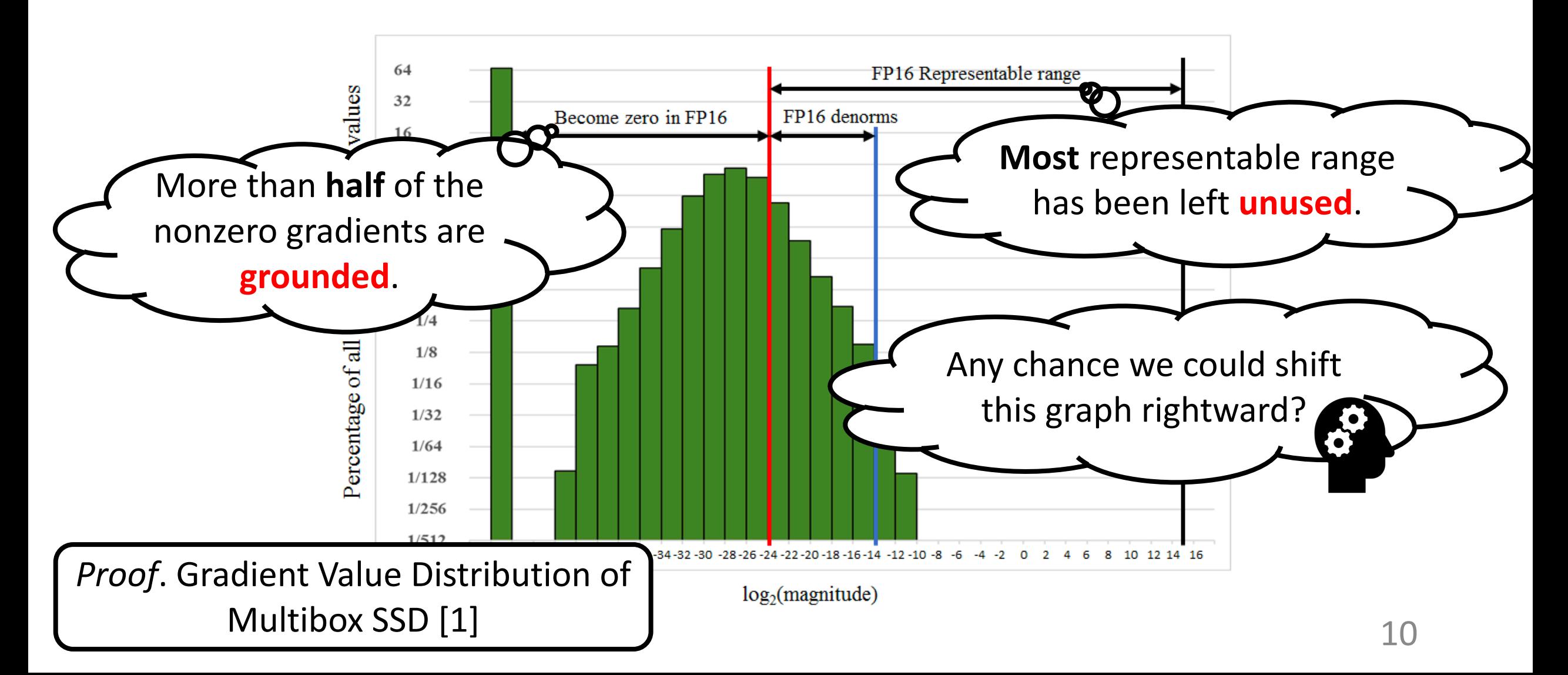

#### Loss Scaling [1]

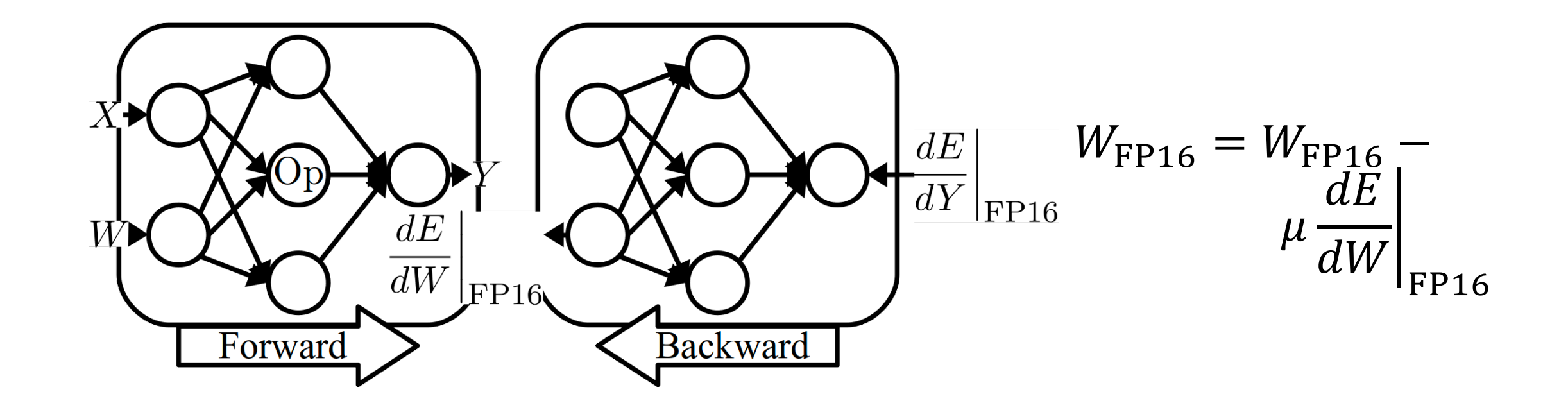

#### Loss Scaling [1]

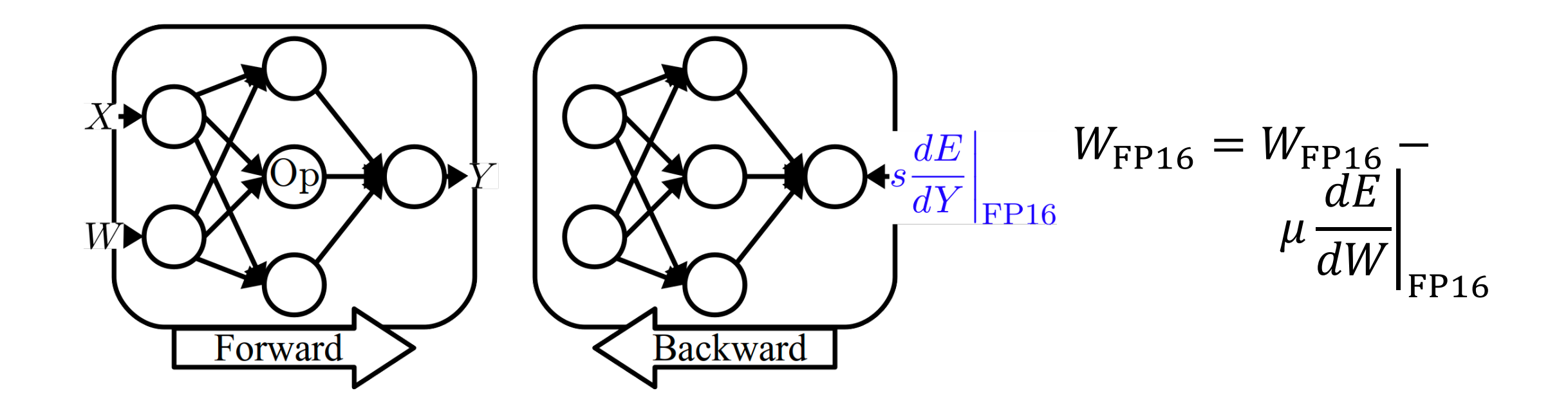

#### Loss Scaling [1]

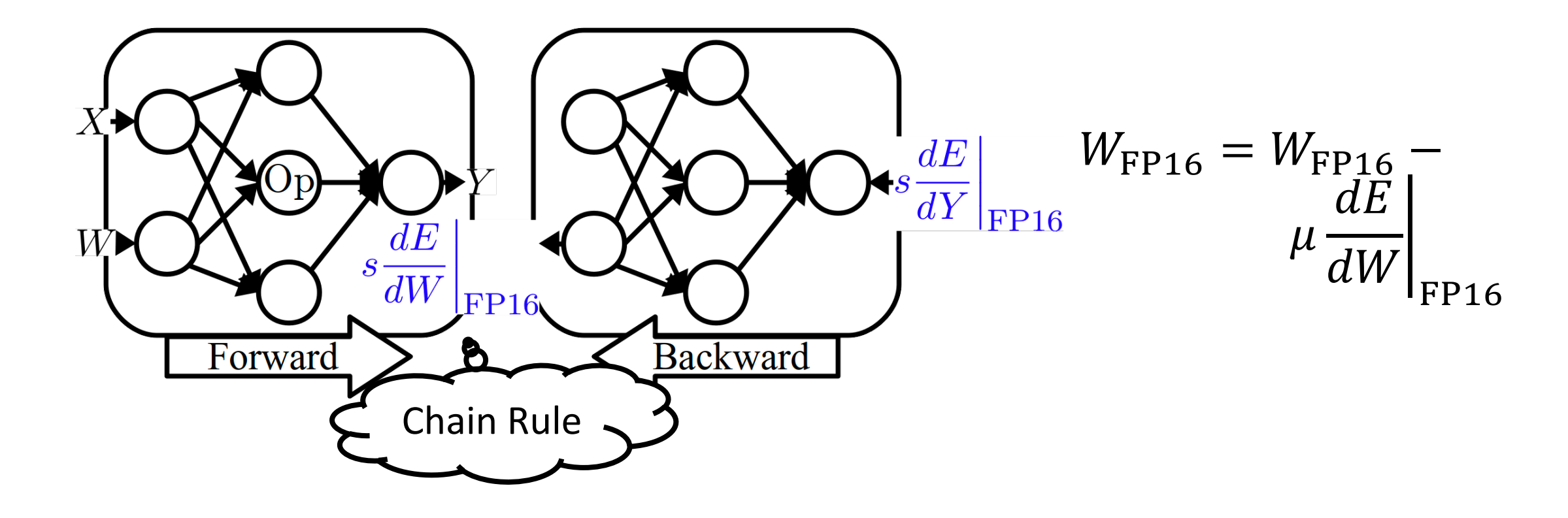

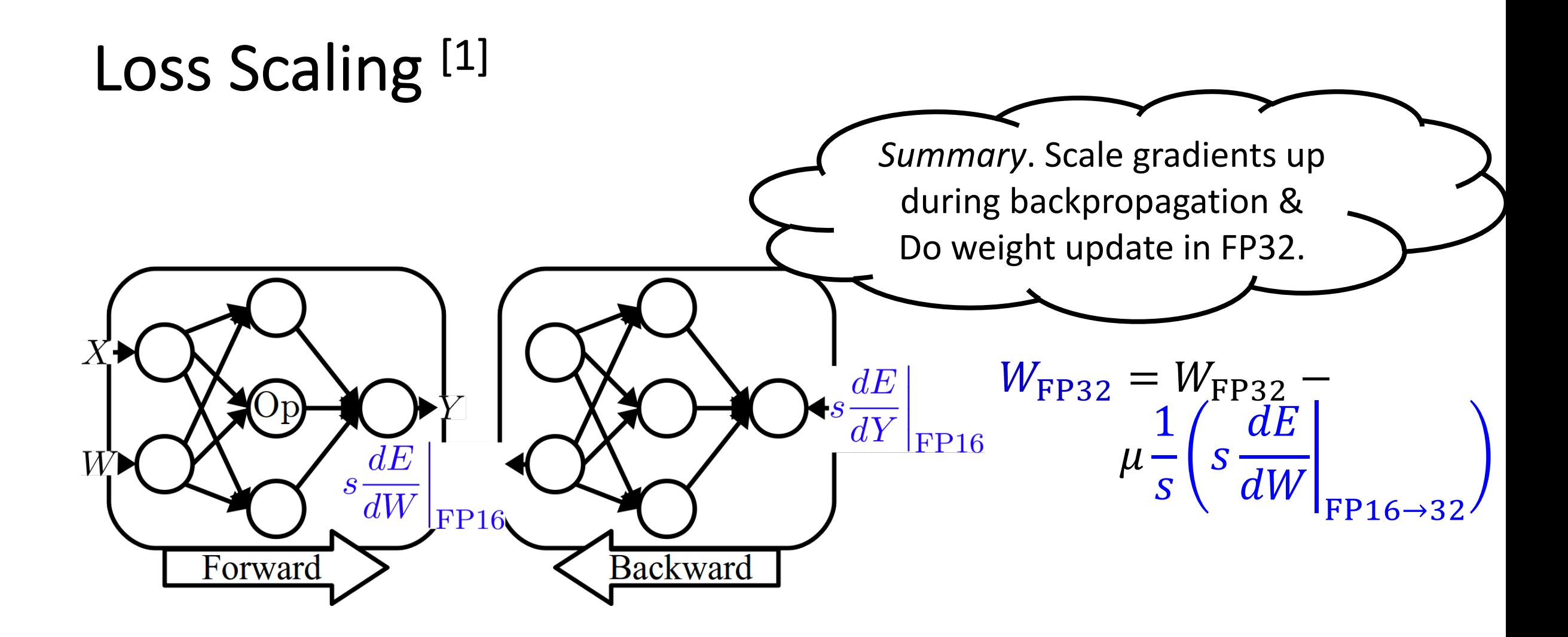

### Graph Rewrite [2]

- Categorize operators by their **numerical-safety** level.
	- White Always in **FP16**
	- Clear Context-Dependent
	- **□ Grey**
	- Black Always in **FP32**

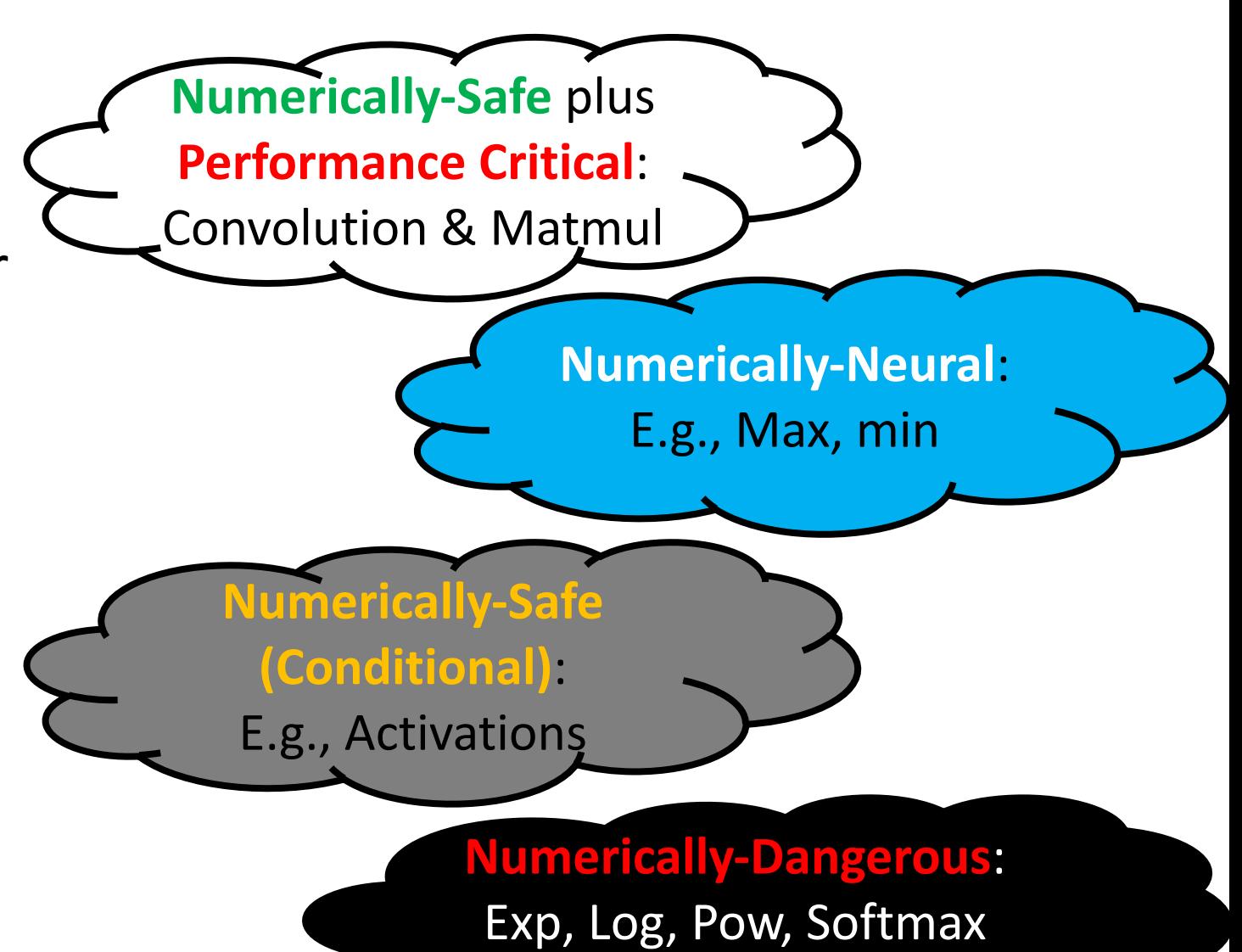

& Reduction Sum, Mean

### Graph Rewrite [2]

- Categorize operators by their **numerical-safety** level.
- Rewrite the graph, with the goals below:
	- performance-critical ops are in FP16.
	- numerical-safety is preserved.
	- min(CastOps)

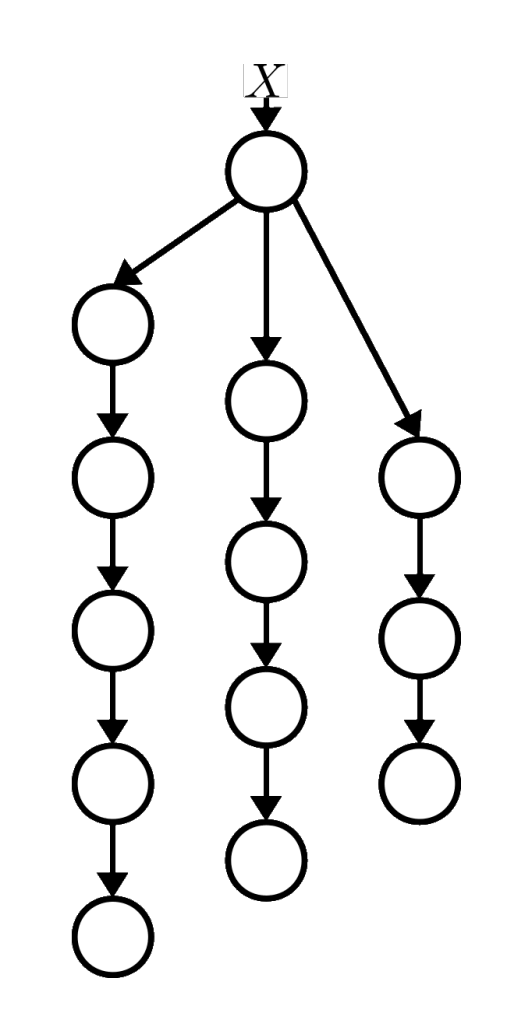

# Automatic Mixed Precision

**User Instructions**

### AMP Support (TensorFlow)

- NVIDIA Tensorflow BERT with FP16 support:
	- [https://github.com/NVIDIA/DeepLearningExamples/tree/master/TensorFlow/](https://github.com/NVIDIA/DeepLearningExamples/tree/master/TensorFlow/LanguageModeling/BERT) LanguageModeling/BERT
- Summary of Major Changes
	- export TF ENABLE AUTO MIXED PRECISION GRAPH REWRITE=1 # -> scripts/run\_squad.sh # enable automatic graph rewrite  $2 \times$  Speedup
	- optimizer = …LossScaleOptimizer(...)
		- # -> optimization.py ~L80
		- # switch the optimizer
		- # to di automatic loss scaling

 $(B_{\text{FP16}} = B_{\text{FP32}})$ 

 $3\times$  Speedup

 $(max B_{\text{FP16}})$ 

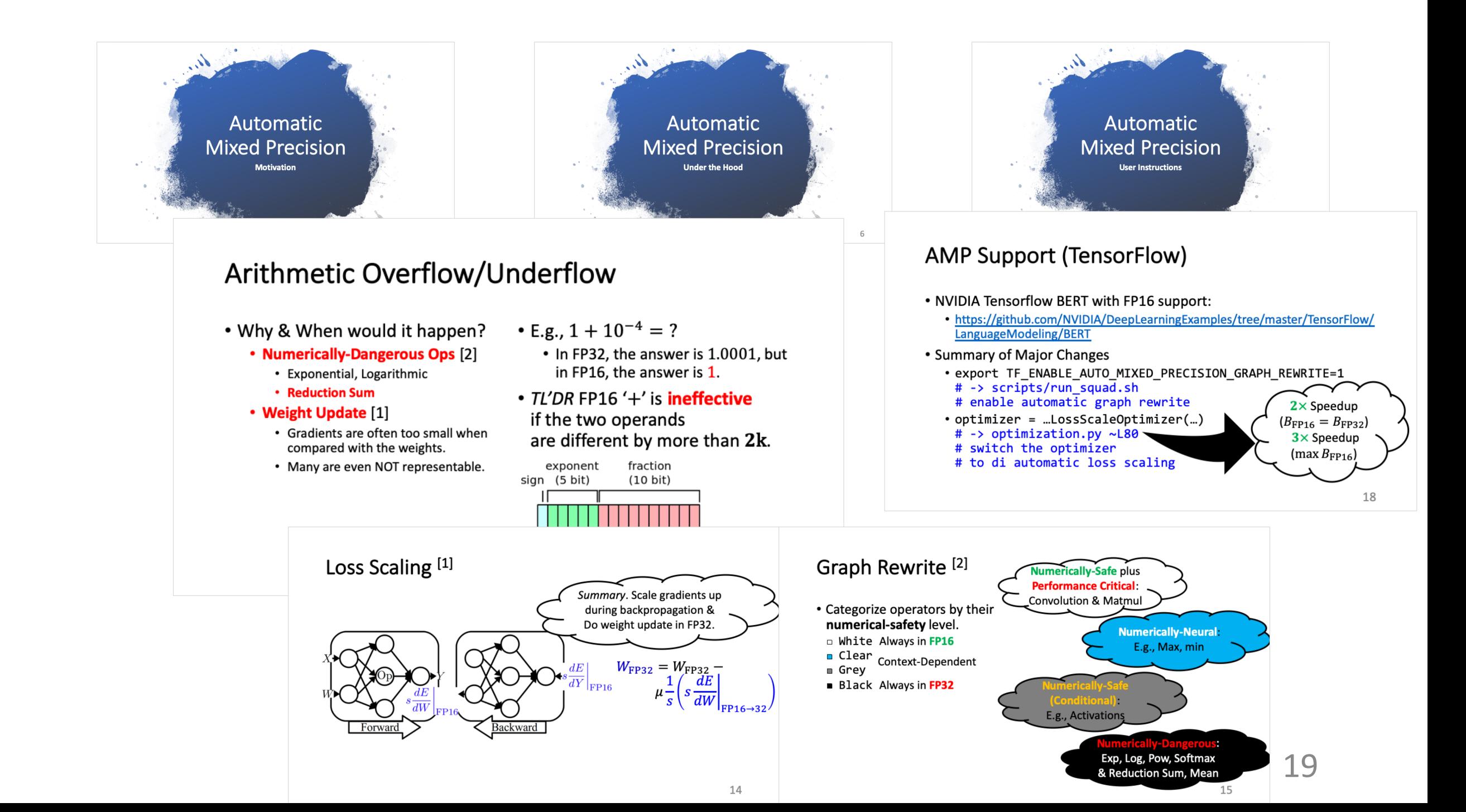

# Automatic Mixed Precision

**Backup**

#### FAQ

- **Q**: Does Matmul involve reduction sum? Why can it be done in FP16?
- **A**: In tensor core FP16 MAC (Multiply-Accumulate) unit, the accumulation is always done in **full precision**, which avoids the problem of arithmetic underflow.

Reference:<https://devblogs.nvidia.com/programming-tensor-cores-cuda-9/>

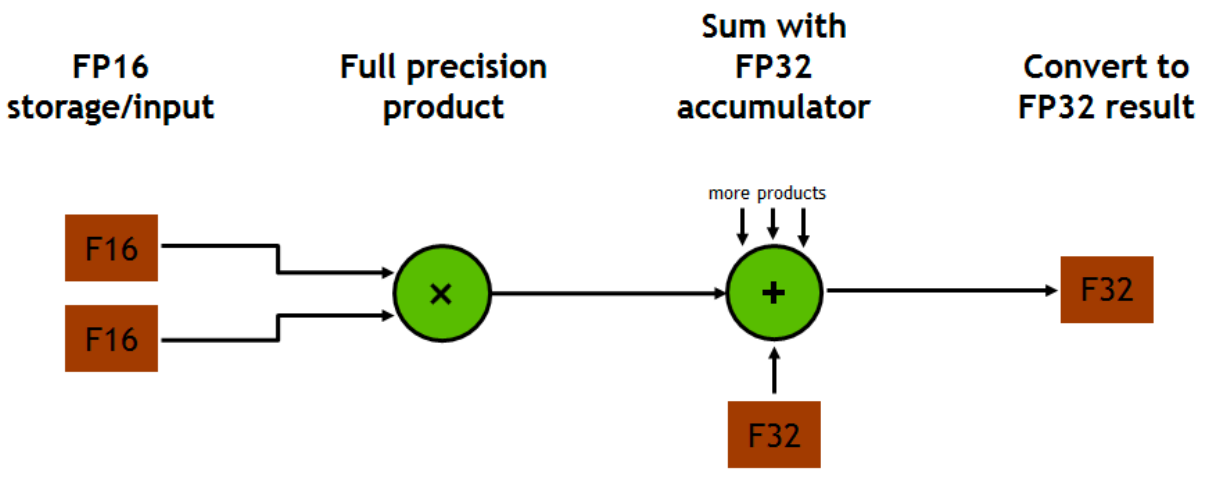

## FAQ (Cont.)

- **Q**: How is the loss scaling factor determined?
- A: The loss scaling factor s is determined **automatically**.
	- *Key Idea*. Loss scaling factor should be as **large** as possible so long as numerical overflow does not happen.
	- To start with, *s* is initialized with a **large** number (by default,  $2^{15} \approx 3 \times 10^5$ ).
		- *A loss scale that is too high gets lowered far more quickly than a loss scale that is to low gets raised.*
	- If an overflow happens, the current iteration is discarded, and  $s$  is decreased (usually halved).
	- After certain number of steady iterations (by default, 2k), s is doubled.

Reference: [https://www.tensorflow.org/api\\_docs/python/tf/train/experimental/DynamicLossScale](https://www.tensorflow.org/api_docs/python/tf/train/experimental/DynamicLossScale) [https://docs.nvidia.com/deeplearning/sdk/mixed-precision-training/index.html#training](https://docs.nvidia.com/deeplearning/sdk/mixed-precision-training/index.html)

### FAQ (Cont.)

- **Q**: Is AMP supported on other frameworks?
- **A**: NVIDIA people have been working hard to port the idea of AMP onto more SOTA frameworks, please check the link below for the support status on your favorite framework:

[https://docs.nvidia.com/deeplearning/sdk/mixed-precision](https://docs.nvidia.com/deeplearning/sdk/mixed-precision-training/index.html)training/index.html#framework

### FAQ (Cont.)

- **Q**: Is AMP supported on PyTorch?
- **A**: The current Megatron implementation already supports FP16. It only converts BatchNorm layers to FP32. However, according to NVIDIA developer Michael Carilli, it is recommended to use the PyTorch extension *Apex*, which is more generic and transparent to the frontend users.

Reference:<https://discuss.pytorch.org/t/training-with-half-precision/11815/10>

#### Apex User Instructions

Reference: <https://github.com/NVIDIA/apex/tree/master/examples/imagenet> [https://nvidia.github.io/apex/amp.html#apex.amp.initialize](https://nvidia.github.io/apex/amp.html)

• Install *Apex*:

```
git clone https://github.com/NVIDIA/apex
cd apex
pip install -v --no-cache-dir \
               --global-option="--cpp ext" \
               --global-option="--cuda_ext" ./
```
• Add the following lines to your code:

```
# After the model and optimizer construction,
model, optimizer = amp.initialize(model, optimizer, …)
# loss.backward() changed to: 
with amp.scale loss(loss, optimizer) \setminusas scaled_loss:
   scaled_loss.backward() 25
```